Adobe Photoshop 2022 (Version 23.0) Registration Code Download

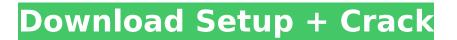

Adobe Photoshop 2022 (Version 23.0) Crack+ Full Product Key Free [Latest]

# \* Adobe Photoshop Elements is a competitor to Adobe Photoshop. It is an inexpensive and capable image editing program that does a lot of the same things as Photoshop. If you're

short on funds and just want to use Photoshop basic features, Photoshop Elements can be a good choice. It costs \$69.95. ## **Choosing Which Version** to Use Regardless of whether you're a photographer, graphic designer, or fine artist, Photoshop has the features you need to

enhance your images. The latest release is version CS5, and here are some reasons you should consider upgrading. \* \*\*Easier to use:\*\* The latest Photoshop uses a unified interface that combines the best features of the earlier versions. The new interface keeps most of the same features, but it

makes them easier to find and manipulate. This chapter was written for Photoshop CS5, but it'll be just as applicable to older versions of Photoshop, except that some newer features may not be available. \* \*\*Improved capabilities:\*\* The standard version of Photoshop is much more

than just an image manipulation program; it's a robust creation tool. It includes drawing and painting tools as well as tools for creating and editing video and audio. Photoshop CS5 has even more options for using layers to create complex graphic projects. You have to pay extra to add these

video and audio tools, so consider upgrading if you want them. \* \*\*More tutorials:\*\* Working with Photoshop is a topic that's too big to cover in one chapter. Instead, this book contains many tutorials that show you specific ways to use Photoshop and help you master the editing features. You can find

more than 100 tutorials that cover almost every aspect of Photoshop. ## Using Photoshop Photoshop is a program with hundreds of tools for image manipulation. Each tool is its own editable, or layer, and each has a button on the tool bar. You can perform most of your work in the Layers panel

window, but you can also edit your work by changing which tools appear in the Layers panel. You can see the combination of tools available in the Layers panel in Figure 4-1. FIGURE 4-1: Use the Layers panel to see all the tools that are available to modify images. As you create

and edit images, the layers keep track of changes as different features. You can combine these layers into a series of layers that gradually change the original photo into a print or web art piece.

Adobe Photoshop 2022 (Version 23.0) Crack + With Serial Key Free Download [32|64bit]

# Adobe Photoshop is a professional program

used to create high quality images that are used in magazines, on the web, in movies and other media. The program is used by photographers, web designers, graphic designers, and many others. Unlike some other graphic editors, Photoshop also contains other tools like Adobe

Acrobat. The program is often necessary for professionals to learn how to make certain types of layouts and designs. Adobe Photoshop tutorials help you to learn how to use Photoshop programs more efficiently. Read our article: Adobe Photoshop tutorials to help you learn

Photoshop Table of contents: Adobe Photoshop is a powerful tool, but it's also extremely complex. We've put together a list of tutorials for Adobe Photoshop that will help you get started or learn more about the powerful software. These tutorials cover everything from opening your first file to

creating various types of images. Visit our Adobe Photoshop tutorial section to find more tutorial articles on this topic. Adobe Photoshop tutorial: Opening files for the first time Many users of the Photoshop program only familiar with the program's basic functions and operations. The first

thing you should know about Photoshop is how to open files. If you're a Photoshop newbie, you should start with the beginning because it will help you get started learning more and also learn how to get the most out of the program. Some people think that they won't use Adobe Photoshop as a graphics

editor due to its complex nature and because they don't want to learn how to create and edit images. If you're really serious about becoming a professional image editor or graphic designer, you should start with this tutorial. This tutorial goes over how to open different types of files in

Photoshop, including JPEG files and the.PSD file format. You'll learn how to use the program's basic tools to open multiple files and create layers. Adobe Photoshop tutorial: **Opening a JPEG file The** PSD file format is the preferred file format for many graphic designers, image editors, and web

designers. However, many people don't know how to open a PSD file. In this tutorial, you'll learn how to open a Photoshop file in order to change the settings that control the data inside the file. Then you'll learn how to convert the file to another format, including the JPG or T 388ed7b0c7

# Aberdeen - New Music March 6 - Music Aberdeen - Shiver Me TimbersApril 14 -AtlanticCity, NJPier to PenApril 28 - Gainesville, FL - The Florida Theatre Aberdeen and North Florida native Adam Davis Seager will team up once again to bring

their sophomore album Shiver Me Timbers out on Pizzicato Productions on May 4. The album is a blend of modern folk, pop, and electronic arrangements, along with a bit of shoegaze to be sure, though it's their roots in country and Celtic and bluegrass where it counts most. From what we've heard,

Shiver Me Timbers will be a thrilling display of what the band's got going on. While Adam was in school, his brother Jordan played in a heavy metal band. As a college music major, Adam wasn't too much of a metalhead, but it was the following generations who started the trend. "The first

band I ever saw was Born of Osiris. Then when I turned into a teenager and got into more metal, I ran in even deeper. There was this other kid, his name was Aaron Copple, and he was in a band that was like a combination between Avenged Sevenfold and Five Finger Death Punch.

# Then the next couple of bands that I was interested in were Fear **Factory and Machine** Head. They're all bands I never listen to." The songs you hear in Shiver Me Timbers (and on the previous release, out last year) are pretty much along the lines of what every member of Aberdeen can lay claim

to. "For me, I love playing in any kind of band. It's just a kind of people thing. I enjoy playing. So what it all comes down to is if people like playing. And if they really like it, it's like a dream to them. "I've been playing music since I was eight years old, and I had a band when I was in college. I

think if I didn't have a band when I was in college, I'd probably just be playing by myself and doing what I do now, if that makes any sense." Culminating five years of shows, Shiver Me Timbers is all a bit of an act of self-releasing, because a band was founded in 2011. "We basically changed our

#### name to Aberdeen so we had something to put out under," Adam laughs

What's New In Adobe Photoshop 2022 (Version 23.0)?

The Pen Tool is a brush that you can use to draw lines or curves. The Type Tool lets you create new text or modify existing text. The Gradient Tool lets you create and manipulate different-

colored linear effects. The Eraser Tool lets you erase parts of an image, and special brush effects like Drop Shadow and Bevel are also included. The FREE tutorial will teach you the 5 most important brush characteristics, brush settings, the d...ReviewsRead more 80% How to Buy Be

respectful, keep it civil and stay on topic. We delete reviews that contain inappropriate language and disrespectful comments. No reviews will appear until we approve them. We use cookies to improve your user experience, to provide content tailored specifically to your

interests and to monitor site traffic. We use value 1 cookies to remember your login information and provide you a unique identifier for remembering your panel preferences. These cookies are strictly necessary and are always enabled. Please refer to our Privacy Policy for further

information.Regulation of angiogenic growth factor by retinol: limitation by activation of protein kinase C and alpha-hydroxylation. Vitamin A plays a major role in the development of the embryonic vasculature and supports vascular cell proliferation and morphogenesis in many other systems, but

the basis for this pleiotropic action is not well established. We have investigated the effect of retinol, a major form of vitamin A, on vascular cell growth in vivo and in culture. Intraperitoneal administration of retinol to mice results in enhanced capillary vascularity of skeletal

muscle, intestine, and skin, and erythropoietin, basic fibroblast growth factor (bFGF), and interleukin-1 are elevated in retinoltreated animals. Since several angiogenic peptides are regulated by protein kinase C (PKC) and by an as yet unidentified factor alphahydroxylated at C-15, we

asked whether retinol might activate PKC or induce alphahydroxylation. Retinol activated PKC in vascular smooth muscle, HUVEC, and XF-2 cells, decreased histone acetylation, and enhanced endothelial cell growth, suggesting that PKC can mediate the action of retinol on

## capillary formation. XF-2 cells were grown on collagen, retinol was added to the cell medium, and growth was inhibited. After 4 days,

**System Requirements:** 

# Minimum: OS: Windows XP or Vista Processor: Intel Pentium 4, AMD Athlon 64 Memory: 1 GB of RAM Hard Drive: 20 GB free space Video: DirectX 9.0 compatible video card with 512 MB of RAM DirectX: Version 9.0 Supported video cards: - NVIDIA GeForce

## 7 series - ATI Rage 128 series - ATI Radeon HD 2000 series - ATI Radeon HD 3000 series - ATI Radeon HD 4000 series -ATI Radeon HD 5000 series

# **Related links:**

http://livefitmag.online/wp-content/uploads/2022/07/Adobe\_Photoshop\_2021\_Version\_2241.pdf http://saintlouispartners.org/adobe-photoshop-2021-patch-full-version-with-license-keydownload-2022-new/ http://lcl20oesph.org/?p=2167 https://americanzorro.com/adobe-photoshop-2022-version-23-product-key-and-xforce-keygen-free-pcwindows/ https://www.nachbarschaftshilfe-bad-nauheim.de/wp-content/uploads/2022/07/attvins.pdf https://www.leansixsigmaexperts.com/sites/default/files/webform/fabever723.pdf https://www.orbitfitness.com.au/sites/default/files/webform/photoshop-2021-version-2251.pdf https://www.mil-spec-industries.com/system/files/webform/ellpaw683.pdf https://studiolegalefiorucci.it/2022/07/05/adobe-photoshop-2021-version-22-0-1-crack-exe-filekeygen-for-windows/ https://community.soulmateng.net/upload/files/2022/07/tCnDFWdj3qgL5yTcOBb6\_05\_d4369883a994 2a5b97f50e8838501acf\_file.pdf https://shanajames.com/2022/07/05/photoshop-cc-2019-serial-number-and-product-key-crackdownload-updated-2022/

https://community.tccwpg.com/upload/files/2022/07/rEdDyLh3OF5fUwZ2po2l\_05\_b9ceef5ae19a9b93 32707aac028c15a0\_file.pdf

https://arseducation.com/adobe-photoshop-2022-version-23-4-1-crack-mega-free-download/ http://websiteusahawan.com/?p=5462

https://english.as.uky.edu/system/files/webform/Photoshop-CC-2019-version-20.pdf

https://nysccommunity.com/advert/photoshop-2021-version-22-3-serial-key/

https://practicea.com/photoshop-2022-version-23-0-1-with-license-key-free/

https://sauvage-atelier.com/advert/photoshop-2021-version-22-1-0-crack-with-serial-numberactivation-key-3264bit/

http://www.freddypilar.com/photoshop-2021-version-22-5-keygenerator-download/

http://wolontariusz.com/advert/photoshop-2021-version-22-3-serial-key/

https://online-ican.ru/photoshop-2022-version-23-4-1-keygen-crack-serial-key-free-download-for-pc/

https://foam20.com/wp-content/uploads/2022/07/Adobe\_Photoshop\_2022\_Version\_2341.pdf

https://gravesendflorist.com/photoshop-2021-version-22-4-2-activation-free/

https://unmown.com/upload/files/2022/07/AfiUxnM356dFA3JTDClg\_05\_d4369883a9942a5b97f50e883 8501acf\_file.pdf

https://wakelet.com/wake/0leYC49T-ZJnu2OK6kBaR

http://escortguate.com/adobe-photoshop-2022-version-23-0-keygen-keygen-full-version-free-win-mac/

https://myinfancy.com/upload/files/2022/07/BqsUig9JPaal8aKRNkHq\_05\_d4369883a9942a5b97f50e8 838501acf\_file.pdf

https://friendemonium.com/wp-content/uploads/2022/07/ellecyp.pdf

http://adhicitysentulbogor.com/?p=30976

https://thelandofthemisfitsouls.com/2022/07/04/photoshop-2021-version-22-0-0-keygenerator-registration-code-2022/